## <span id="page-0-0"></span>**Zaawansowane programowanie obiektowe - wykład 6**

Opracowanie: dr Piotr Jastrzębski

# <span id="page-1-0"></span>**[LINQ - język zapytań](#page-1-0)**

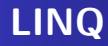

Language INtegrated Query (LINQ) – część technologii Microsoft .NET, której podstawy teoretyczne zostały opracowane przez Erika Meijera. Technologia LINQ umożliwia zadawanie pytań na obiektach. Składnia języka LINQ jest prosta i przypomina SQL.

- **LINQ to Objects**
- **LINQ to XML**
- LINQ to SQL
- Sekwencja każdy obiekt implementujący interfejs IEnumerable<T>.
- Element każdy składnik sekwencji.
- Sekwencja lokalna reprezentuje lokalną kolekcję obiektów przechowywanych w pamięci.
- Operator zapytania metoda przekształcająca sekwencję.
- Sekwencja wejściowa/wyjściowa

#### **Standardowe operatory zapytań**

Standardowe operatory zapytań - [link.](https://pl.wikipedia.org/wiki/LINQ#Standardowe_operatory_zapyta%C5%84_LINQ)

```
string[] imiona = { "Anna", "Ada", "Tomasz", "Zofia" };
IEnumerable<string> filtr = Enumerable.Where
                 (imiona, n \Rightarrow n.length \geq 4);
foreach (var s in filtr)
{
    Console.WriteLine(s);
}
Console.ReadKey();
```
Alternatywne opcje:

wyrażenie lambda

```
IEnumerable<string> filtr = imiona.Where
                            (n \Rightarrow n.length \geq 4);
```
wyrażenia zapytań/list comprehension

```
IEnumerable<string> filtr = from n in imiona
                             where n.length \geq 4select n;
```
#### IEnumerable<string> filteredNames = names.Where  $(n \Rightarrow n.Contains (''g''))$ ;

```
IEnumerable<string> filtr = imiona
     .Where(n \Rightarrow n.Contains("o"))
     . OrderBy(n \Rightarrow n. Length)
     S<sub>elect</sub>(n =&gt; n.ToUpper());
```
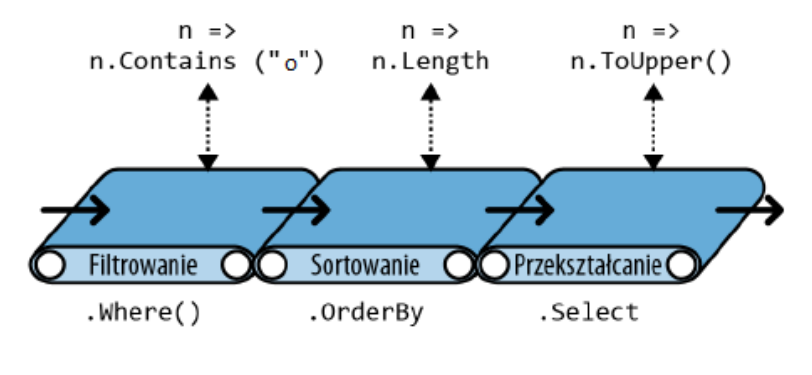

**Rysunek 1:**

#### **Porządkowanie naturalne**

 $int[]$  numbers =  $\{ 10, 9, 8, 7, 6 \};$ IEnumerable<int> firstThree = numbers.Take(3); IEnumerable<int> lastTwo = numbers.Skip(3); IEnumerable<int> reversed = numbers.Reverse();

## **Inne przykłady**

- $int[]$  numbers =  $\{ 10, 9, 8, 7, 6 \};$ int firstNumber = numbers.First(); int lastNumber = numbers.Last();
- int secondNumber = numbers.ElementAt $(1)$ ;
- int secondLowest = numbers. OrderBy( $n \Rightarrow n$ ). Skip(1). First()
- int count = numbers.Count();
- int min =  $numbers.Min()$ :
- bool hasTheNumberNine = numbers.Contains(9);
- bool hasMoreThanZeroElements = numbers.Any();
- bool hasAnOddElement = numbers.Any(n => n  $\frac{9}{6}$  2 != 0);

```
int [] seq1 = \{ 1, 2, 3 \};
int [] \text{seq2} = \{3, 4, 5\};IEnumerable<int> concat = seq1.Concat(seq2);
IEnumerable<int> union = seq1.Union(seq2);
```

```
string[] imiona = { "Anna", "Ada", "Tomasz", "Zofia" };
IEnumerable<string> filtr =
  from n in imiona
  where n.Contains("o")
  orderby n.Length
  select n.ToUpper();
```
### **Składnia mieszana**

#### string[] imiona = { "Anna", "Ada", "Tomasz", "Zofia" }; int ile = (from n **in** imiona where n.Contains("o") select n).Count();

### **Wyrażenia opóźnione**

```
var numbers = new List\langleint\rangle() { 1 };
IEnumerable<int> query = numbers. Select (n = > n * 5);
numbers.Add (2);
foreach (int n in query)
{
    Console.WriteLine(n);
}
```
### **Ponowne obliczanie**

```
var numbers = new List\text{Cint}
(2, 4);
IEnumerable<int> query = numbers. Select (n \Rightarrow n * 5);
foreach (int n in query)
{
    Console.WriteLine(n);
}
numbers.Clear();
Console.WriteLine("po clear");
foreach (int n in query)
{
    Console.WriteLine(n);
}
Console.ReadKey();
```

```
var numbers = new List\langleint\rangle() { 1, 2 };
List<int> timesTen = numbers
. Select (n \Rightarrow n * 10).ToList();
numbers.Clear();
Console.WriteLine(timesTen.Count);
Console.ReadKey();
```
#### **Przechwytywanie zmiennych**

```
int[] numbers = \{ 1, 2 \};
int factor = 3;
IEnumerable<int> query = numbers. Select (n \Rightarrow n * factor);
factor = 5:
foreach (int n in query)
{
    Console.WriteLine(n);
}
Console.ReadKey();
```
IEnumerable<char> query = "Nie tego się spodziewaliśmy"; string vowels = "aeęiouy"; for (int  $i = 0$ ;  $i <$  vowels. Length;  $i++)$ query = query.Where( $c \Rightarrow c$  != vowels[i]); **foreach** (char c **in** query) Console.Write(c); Console.ReadKey();

Naprawa I:

```
for (int i = 0; i < vowels. Length; i++){
    char vowel = vowels[i];
    query = query. Where (c \Rightarrow c := vowel);
}
```
Naprawa II:

**foreach** (char vowel **in** vowels) query = query. Where  $(c \Rightarrow c := v \text{ (i.e. } c)$ ;

## **Podzapytania**

string[] names = { "Tomasz", "Dariusz", "Hubert", "Maria", "Jacek" }; IEnumerable<string> outerQuery = names .Where (n => n.Length == names.OrderBy (n2 => n2.Length) .Select (n2 => n2.Length).First());

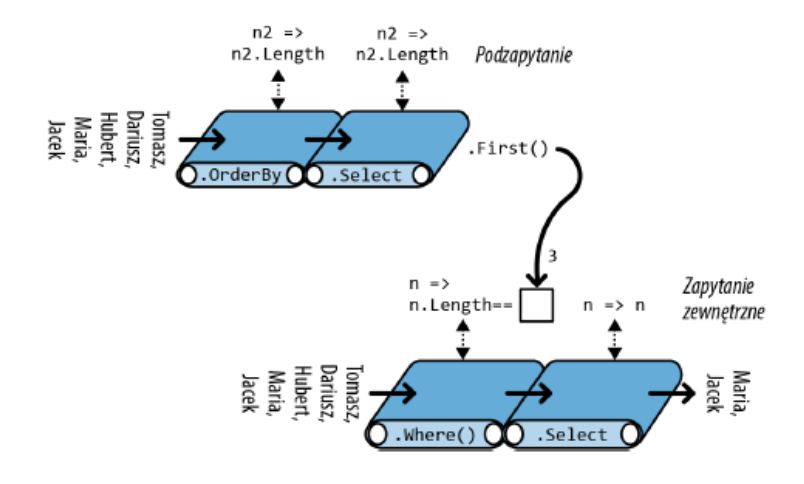

**Rysunek 2:**

#### **into**

```
string[] names = { "Tomasz", "Dariusz", "Hubert", "Maria",
                   "Jacek" };
IEnumerable<string> query =
    from n in names
    select n.Replace("a", "").Replace("e", "")
            .Replace("i", "").Replace("o", "")
            .Replace("u", "").Replace("v", "")
    into noVowel
    where noVowel.Length > 2
    orderby noVowel
    select noVowel;
```
### **Opakowanie zapytań**

```
IEnumerable<string> query =
 from n1 in
  (
   from n2 in names
   select n2. Replace ("a", ""). Replace ("e", "")
             .Replace ("i", "").Replace ("o", "")
             .Replace ("u", "").Replace ("y", ""))
  where n1. Length > 2 orderby n1 select n1;
```

```
Inicjalizatory obiektów
```

```
class TempProjectionItem
{
  public string Original; // oryginalne imię
  public string Vowelless; // imię pozbawione samogłosek
}
```

```
string[] names = { "Tomasz", "Dariusz", "Hubert", "Maria",
                   "Jacek" };
IEnumerable<TempProjectionItem> temp =
  from n in names
  select new TempProjectionItem
  {
    Original = n,
    Vowelless = n.Replace ("a", "").Replace ("e", "")
        .Replace ("i", "").Replace ("o", "")
        .Replace ("u", "").Replace ("y", "")};
```
#### IEnumerable<string> query = from item **in** temp where item.Vowelless.Length > 2 select item.Original;

## **Typy anonimowe**

```
string[] names = { "Tomasz", "Dariusz", "Hubert", "Maria",
                   "Jacek" };
IEnumerable<string> query =
  from n in names
  let vowelless = n.Replace("a", "").Replace("e", "")
          .Replace("i", "").Replace("o", "")
          Replace("u", "").Replace("y", "")where vowelless.Length > 2
  orderby vowelless
  select n;
```
### <span id="page-30-0"></span>**[Czy programowanie obiektowe się kończy?](#page-30-0)**

### **Koniec obiektówki?**

Do poczytania - [link.](https://bulldogjob.pl/news/550-zegnaj-programowanie-obiektowe)

Func $\text{Sint}, \text{int} > f = x \Rightarrow x + 1$ ; Func<int,  $int$   $g = x \Rightarrow x + 2$ ; Func<Func<int, int>, Func<int, int>, int>  $f \circ g = (f1, g1, x) \Rightarrow f1.$  Invoke(g1. Invoke(x)); Console.WriteLine(fog(f,g,4)); Console.ReadKey();

## <span id="page-32-0"></span>**Bibliografia**

- **•** Wikipedia.
- $\bullet$  Joseph Albahari, Ben Albahari, C $\#$  7.0 w pigułce, wyd. Helion, 2018.